# **MGS 2012: FUN Lecture 3**

*Monads*

Henrik Nilsson

University of Nottingham, UK

MGS 2012: FUN Lecture 3 – p.1/50

 $MGS 2012$ : FUN Lecture  $3 - p.2/50$ 

MGS 2012: FUN Lecture 3 – p.3/50

 $\alpha$  ,  $\alpha$  ,  $\alpha$ 

### **A Blessing and <sup>a</sup> Curse**

• The **BIG** advantage of **pure** functional programming is

**"everything is explicit;"**

 i.e., flow of data manifest, no side effects. Makes it <sup>a</sup> lot easier to understand largeprograms.

• The **BIG** problem with **pure** functional programming is

**"everything is explicit."**

 Can add <sup>a</sup> lot of clutter, make it hard tomaintain code

## **Conundrum**

#### **"Shall I be pure or impure?"** (Wadler, 1992)

- Absence of effects:
- **-** facilitates understanding and reasoning
- **-** makes lazy evaluation viable
- **-** allows choice of reduction order, e.g. parallel
- **-** enhances modularity and reuse.
- Disciplined use of effects (state, exceptions,
- $\ldots$ ) can:
- **-** help making code concise
- **-** facilitate maintenance
- **-** improve the efficiency.

# **Example: A Compiler Fragment (1)**

**Identification** is the task of relating each applied identifier occurrence to its declaration ordefinition:

public class <sup>C</sup> {  $\int$ int  $\Omega$ , ni void set (int n)  $\{\alpha\} = \Omega$ }

In the body of set, the one applied occurrence of

 $MGS 2012: {\sf FUN \: Lacture 3-p.450}$ 

MGS 2012: FUN Lecture 3 – p.5/50

MGS 2012: FUN Lecture 3 – p.6/50

- <sup>x</sup> refers to the **instance variable** <sup>x</sup>
- <sup>n</sup> refers to the **argument** <sup>n</sup>.

## **Example: A Compiler Fragment (2)**

Consider an AST Exp for <sup>a</sup> simple expression language. Exp is <sup>a</sup> parameterized type: the **type parameter <sup>a</sup>** allows variables to be annotated with an attribute of type **<sup>a</sup>**.

 $data$   $Exp(a)$ = LitInt Int  $Var$  Id $\bigcap$ | UnOpApp UnOp (Exp a) BinOpApp BinOp (Exp a) (Exp a)<br>If (Exp a) (Exp a) (Exp a If (Exp a) (Exp a) (Exp a)<br>Let [(Id. Tvpe. Exp a)] (Exp  $[(Id, Type, Exp a)] (Exp a)$ 

# **Example: A Compiler Fragment (3)**

#### Example: The following code fragment

let int  $x = 7$  in  $x + 35$ 

would be represented like this (beforeidentification):

Let [("x", IntType, LitInt 7)] (BinOpApp Plus (Var "x" ()) (LitInt 35))

# **Example: A Compiler Fragment (4)**

Goals of the **identification** phase:

• Annotate each applied identifier occurrence with attributes of the corresponding variabledeclaration.

 I.e., map unannotated AST **Exp ()** to annotated AST **Exp Attr**.

• Report conflicting variable definitions and undefined variables.

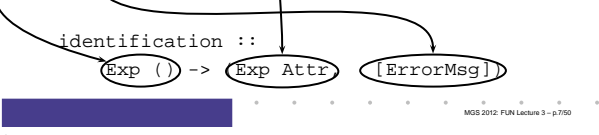

### **Example: A Compiler Fragment (5)**

#### Example: Before Identification

Let [("x", IntType, LitInt 7)] (BinOpApp Plus (Var "x" ()) (LitInt 35))

#### After identification:

Let [("x", IntType, LitInt 7)] (BinOpApp Plus (Var "x" **(1, IntType)**) (LitInt 35))

# **Example: A Compiler Fragment (6)**

MGS 2012: FUN Lecture 3 – p.8/50

 $\uparrow$  0  $\uparrow$  0  $\uparrow$ 

enterVar inserts <sup>a</sup> variable at the given scope level and of the given type into an environment.

- Check that no variable with same name hasbeen defined at the same scope level.
- If not, the new variable is entered, and the**resulting environment** is returned.
- Otherwise an **error message** is returned.
- $enterVar :: Id \rightarrow \overline{Int} \rightarrow Type \rightarrow Env$ -> Either (Env) (ErrorMsg)

#### **Example: A Compiler Fragment (7)**

#### Functions that do the real work:

```
identAux ::
     Int \rightarrow Env \rightarrow Exp ()
      -> (Exp Attr, [ErrorMsg])
identDefs ::
     Int \rightarrow Env \rightarrow [(Id, Type, Exp ())]
```
-> ([(Id, Type, Exp Attr)], Env,[ErrorMsg])

MGS 2012: FUN Lecture 3 – p.10/50

### **Example: A Compiler Fragment (8)**

```
identDefs 1 env 1 = (11. env. 11)identDefs 1 env ((i,t,e) : ds) =((i.t.e') : ds', env'', msl++msl++msl)where
(e', ms1) = identAux l env e
    (\text{env}', \text{ms2}) =case enterVar i l t env of
          Left env' \rightarrow (env', [])Right m \rightarrow (env, [m])(ds', env'', ms3) =identDefs l env' ds
```
 $\qquad \qquad \circ \qquad \circ \qquad \circ \qquad \circ \qquad \circ \qquad \circ \qquad \qquad \circ \qquad \qquad \bullet \qquad \qquad \circ \qquad \qquad \qquad \bullet \qquad \qquad \circ \qquad \qquad \bullet \qquad \qquad \bullet$ 

MGS 2012: FUN Lecture 3 – p.12/50

## **Example: A Compiler Fragment (9)**

Error checking and collection of error messagesarguably added <sup>a</sup> lot of **clutter**. And repetitive. The **core** of the algorithm is this:

```
identDefs l env [] = ([], env)
identDefs 1 env ((i,t,e) : ds) =((i,t,e') : ds', env'')where\rho'e' = identAux 1 env e<br>env' = enterVar i 1 t en
                  = enterVar i l t env
    (ds', env'') = identDefs l env' ds
```
Errors are just <sup>a</sup> **side effect**.

## **Answer to Conundrum: Monads (1)**

- Monads bridges the gap: allow effectful programming in <sup>a</sup> pure setting.
- Key idea: **Computational types**: an object of type MA denotes <sup>a</sup> **computation** of an object of type  $A.$
- **Thus we shall be both pure and impure, whatever takes our fancy!**
- Monads originated in Category Theory.
- Adapted by
	- **-** Moggi for structuring denotational semantics
- **-** Wadler for structuring functional programsMGS 2012: FUN Lecture 3 – p.13/50

#### **Answer to Conundrum: Monads (2)**

#### Monads

- promote **disciplined** use of effects since the type reflects which effects can occur;
- allow great flexibility in tailoring the effect structure to precise needs;
- support changes to the effect structure withminimal impact on the overall program structure;
- allow integration into <sup>a</sup> pure setting of **real** effects such as
- **-** I/O

**-** mutable state.

#### **This Lecture**

Pragmatic introduction to monads:

- Effectful computations
- Identifying <sup>a</sup> common pattern
- Monads as <sup>a</sup> **design pattern**

### **Example 1: A Simple Evaluator**

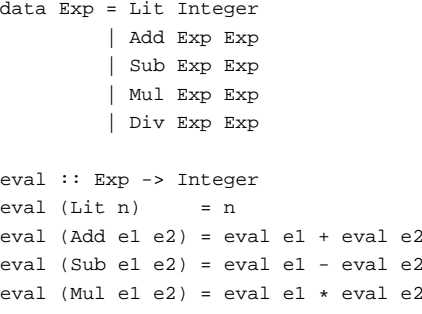

eval (Div e1 e2) <sup>=</sup> eval e1 'div' eval e2 MGS 2012: FUN Lecture 3 – p.16/50

#### **Making the Evaluator Safe (1)**

data Maybe <sup>a</sup> <sup>=</sup> Nothing | Just <sup>a</sup>

safeEval :: Exp -> Maybe Integer safeEval (Lit n) <sup>=</sup> Just <sup>n</sup> safeEval (Add e1 e2) <sup>=</sup> case safeEval e1 of Nothing -> Nothing Just n1 -> case safeEval e2 of Nothing -> Nothing Just  $n2 \rightarrow$  Just  $(n1 + n2)$ 

#### MGS 2012: FUN Lecture 3 – p.17/50

# **Making the Evaluator Safe (2)**

 $s$ afeEval (Sub e1 e2) = case safeEval e1 of Nothing -> Nothing Just n1 -> case safeEval e2 of Nothing -> Nothing Just n2 -> Just (n1 - n2)

 $0$   $0$   $0$   $0$   $0$   $0$   $0$   $0.505$   $0.15$   $0.15$   $0.012$   $0.012$   $0.01$   $0.01$   $0.01$   $0.01$ 

MGS 2012: FUN Lecture 3 – p.14/50

### **Making the Evaluator Safe (3)**

safeEval  $(Mu)$  e1 e2) = case safeEval e1 of Nothing -> Nothing Just n1 -> case safeEval e2 of Nothing -> Nothing Just n2 -> Just (n1 \* n2)

### **Sequencing Evaluations**

```
evalSeq :: Maybe Integer
           -> (Integer -> Maybe Integer)
           -> Maybe Integer
evalSeq ma f =
   case ma of
       Nothing -> Nothing
       Just a -> f a
```
## **Aside: Scope Rules of** <sup>λ</sup>**-abstractions**

```
The scope rules of \lambda-abstractions are such that
parentheses can be omitted:
safeEval :: Exp -> Maybe Integer

safeEval (Add e1 e2) =
    safeEval e1 'evalSeq' \n1 ->
    safeEval e2 'evalSeq' \n2 ->
   Just (n1 + n2)
...
```
MGS 2012: FUN Lecture 3 – p.25/50

MGS 2012: FUN Lecture 3 – p.26/50

MGS 2012: FUN Lecture 3 – p.19/50

MGS 2012: FUN Lecture 3 – p.20/50

### **Making the Evaluator Safe (4)**

safeEval (Div e1 e2) <sup>=</sup> case safeEval e1 of Nothing -> Nothing Just n1 -> case safeEval e2 of Nothing -> Nothing Just n2 -> if  $n2 == 0$ then Nothing else Just (n1 'div' n2)

#### **Any Common Pattern?**

Clearly <sup>a</sup> lot of code duplication! Can we factor out <sup>a</sup> common pattern?

We note:

- **Sequencing** of evaluations (or **computations**).
- If one evaluation fails, fail overall.
- Otherwise, make result available to followingevaluations.

# **Exercise 1: Refactoring safeEval**

MGS 2012: FUN Lecture 3 – p.22/50

Rewrite safeEval, case Add, using evalSeq: safeEval (Add e1 e2) <sup>=</sup> **case** safeEval e1 **of Nothing -> Nothing Just** n1 **-> case** safeEval e2 **of Nothing -> Nothing Just** n2 **->** Just (n1 <sup>+</sup> n2) evalSeq ma <sup>f</sup> <sup>=</sup> **case** ma **of Nothing -> Nothing Just** <sup>a</sup> **->** <sup>f</sup> <sup>a</sup> MGS 2012: FUN Lecture 3 – p.23/50

# **Exercise 1: Solution**

safeEval :: Exp -> Maybe Integer safeEval (Add e1 e2) <sup>=</sup> evalSeq (safeEval e1) (\n1 -> evalSeq (safeEval e2)  $(\n\ln2 - \text{Just (nl+n2)}))$ 

#### or

safeEval :: Exp -> Maybe Integer safeEval (Add e1 e2) <sup>=</sup> safeEval e1 'evalSeq' (\n1 -> safeEval e2 'evalSeq' (\n2 -> Just  $(n1 + n2))$ MGS 2012: FUN Lecture 3 – p.24/50

## **Refactored Safe Evaluator (1)**

safeEval :: Exp -> Maybe Integer safeEval (Lit n) <sup>=</sup> Just <sup>n</sup> safeEval (Add e1 e2) <sup>=</sup> safeEval e1 'evalSeq' \n1 -> safeEval e2 'evalSeq' \n2 -> Just (n1 <sup>+</sup> n2)  $s$ afeEval (Sub e1 e2) = safeEval e1 'evalSeq' \n1 -> safeEval e2 'evalSeq' \n2 -> Just (n1 - n2)

# **Refactored Safe Evaluator (2)**

```
safeEval (Mul e1 e2) =
   safeEval e1 'evalSeq' \n1 ->
   safeEval e2 'evalSeq' \n2 ->
    Just (n1 * n2)
safeEval (Div e1 e2) =
   safeEval e1 'evalSeq' \n1 ->
   safeEval e2 'evalSeq' \n2 ->
   if n2 == 0then Nothing
   else Just (n1 'div' n2)
```
# **Inlining evalSeq (1)**

```
safeEval (Add e1 e2) =
  safeEval e1 'evalSeq' \n1 ->
  safeEval e2 'evalSeq' \n2 ->
  Just (n1 + n2)=
safeEval (Add e1 e2) =
  case (safeEval e1) of
   Nothing -> Nothing
   Just a \rightarrow (\nabla^2 - a) safeEval e2 ...) a
```
MGS 2012: FUN Lecture 3 – p.28/50

# **Inlining evalSeq (2)**

```
=
safeEval (Add e1 e2) =
```

```
case (safeEval e1) of
   Nothing -> Nothing
   Just n1 -> safeEval e2 'evalSeq' (\n2 -\n)...)
=
```
 safeEval (Add e1 e2) <sup>=</sup> case (safeEval e1) of Nothing -> Nothing Just n1 -> case safeEval e2 of Nothing -> Nothing

Just a  $\rightarrow$  (\n2 -> ...) a  $\ddot{\theta}$  , and  $\ddot{\theta}$  , and  $\ddot{\theta}$  , and  $\ddot{\theta}$  , and  $\theta$  ,  $\theta$  ,  $\theta$  ,  $\theta$  ,  $\theta$  ,  $\theta$  ,  $\theta$  ,  $\theta$  ,  $\theta$  ,  $\theta$  ,  $\theta$  ,  $\theta$  ,  $\theta$  ,  $\theta$  ,  $\theta$  ,  $\theta$  ,  $\theta$  ,  $\theta$  ,  $\theta$  ,  $\theta$  ,  $\theta$  ,  $\theta$  ,  $\theta$  ,

# **Inlining evalSeq (3)**

= safeEval (Add e1 e2) <sup>=</sup> case (safeEval e1) of Nothing -> Nothing Just n1 -> case safeEval e2 of Nothing -> Nothing Just  $n2 \rightarrow$  (Just  $n1 + n2$ )

#### Good excercise: verify the other cases.

# **Maybe Viewed as <sup>a</sup> Computation (1)**

- Consider a value of type Maybe a as denoting <sup>a</sup> **computation** of <sup>a</sup> value of type <sup>a</sup> that **may fail**.
- When sequencing possibly failing computations, <sup>a</sup> natural choice is to fail overall once <sup>a</sup> subcomputation fails.
- I.e. **failure is an effect**, implicitly affectingsubsequent computations.
- Let's generalize and adopt names reflectingour intentions.

MGS 2012: FUN Lecture 3 – p.31/50

MGS 2012: FUN Lecture 3 – p.32/50

# **Maybe Viewed as <sup>a</sup> Computation (2)**

#### Successful computation of <sup>a</sup> value:

mbReturn :: <sup>a</sup> -> Maybe <sup>a</sup>  $m$ hReturn = Just

#### Sequencing of possibly failing computations:

```
mbSeq :: Maybe a -> (a -> Maybe b) -> Maybe b
mbSeq ma f =case ma of
       Nothing -> Nothing
       Just a -> f a
```
# **Maybe Viewed as <sup>a</sup> Computation (3)**

#### Failing computation:

mbFail :: Maybe <sup>a</sup> mbFail <sup>=</sup> Nothing

#### **The Safe Evaluator Revisited**

```
safeEval :: Exp -> Maybe Integer
safeEval (Lit n) = mbReturn n
safeEval (Add e1 e2) =
    safeEval e1 'mbSeq' \n1 ->
    safeEval e2 'mbSeq' \n2 ->
    mbReturn (n1 + n2)
safeEval (Div e1 e2) =
    safeEval e1 'mbSeq' \n1 ->
    safeEval e2 'mbSeq' \n2 ->
    if n2 == 0 then mbFail
    else mbReturn (n1 'div' n2)))
                                  MGS 2012: FUN Lecture 3 – p.34/50
```
# **Example 2: Numbering Trees**

data Tree  $a =$  Leaf  $a \mid$  Node (Tree a) (Tree a)

```
numberTree :: Tree a -> Tree Int
numberTree t = fst (ntAux t \theta)
   where
ntAux :: Tree a -> Int -> (Tree Int,Int)
       ntAux (Leaf ) n = (Leaf n, n+1)
       ntAux (Node t1 t2) n =
           let (t1', n') = nt Aux t1 n
           in let (t2', n'') = ntAux t2 n'in (Node t1' t2', n'')
                   MGS 2012: FUN Lecture 3 – p.35/50
```
#### **Observations**

- Repetitive pattern: threading <sup>a</sup> counter through <sup>a</sup> **sequence** of tree numbering **computations**.
- It is very easy to pass on the wrong version of the counter!

Can we do better?

### **Stateful Computations (1)**

- A **stateful computation** consumes <sup>a</sup> state and returns <sup>a</sup> result along with <sup>a</sup> possiblyupdated state.
- The following type synonym captures thisidea:

type  $S$  a = Int ->  $(a, Int)$ (Only  $Int$  state for the sake of simplicity.)

• A value (function) of type s a can now be viewed as denoting <sup>a</sup> stateful computationcomputing <sup>a</sup> value of type <sup>a</sup>.

MGS 2012: FUN Lecture 3 – p.37/50

MGS 2012: FUN Lecture 3 – p.38/50

### **Stateful Computations (2)**

- When sequencing stateful computations, theresulting state should be passed on to thenext computation.
- I.e. **state updating is an effect**, implicitlyaffecting subsequent computations. (As we would expect.)

**Stateful Computations (3)**

Computation of <sup>a</sup> value without changing thestate (For ref.:  $S$  a = Int -> (a, Int)):

sReturn :: <sup>a</sup> -> <sup>S</sup> <sup>a</sup> sReturn  $a = \n\vert n \rvert > (a, n)$ 

#### Sequencing of stateful computations:

```
sSeq :: S a -> (a -> S b) -> S b
sSeq sa f = \n\cdot -\nlet (a, n') =sa n
    in f a n'
```
# **Stateful Computations (4)**

#### Reading and incrementing the state

(For ref.:  $S$  a = Int -> (a, Int)): sInc :: <sup>S</sup> Int

 $sInc = \n\leq s \leq (n, n + 1)$ 

# **Numbering trees revisited**

data Tree  $a =$  Leaf  $a \mid$  Node (Tree  $a$ ) (Tree  $a$ )

MGS 2012: FUN Lecture 3 – p.40/50

numberTree :: Tree <sup>a</sup> -> Tree Int numberTree <sup>t</sup> <sup>=</sup> fst (ntAux <sup>t</sup> 0) where ntAux :: Tree <sup>a</sup> -> <sup>S</sup> (Tree Int) ntAux  $(Leaf) =$ sInc 'sSeq' \n -> sReturn (Leaf n) ntAux (Node  $t1$   $t2$ ) = ntAux t1 'sSeq' \t1' -> ntAux t2 'sSeq' \t2' -> sReturn (Node t1' t2') MGS 2012: FUN Lecture 3 – p.41/50

### **Observations**

- The "plumbing" has been captured by theabstractions.
- In particular:
	- **-** counter no longer manipulated directly
- **-** no longer any risk of "passing on" thewrong version of the counter!

#### **Comparison of the examples**

- Both examples characterized by sequencingof effectful computations.
- Both examples could be neatly structured byintroducing:
	- **-** <sup>A</sup> type denoting computations
	- **-** <sup>A</sup> function constructing an effect-freecomputation of <sup>a</sup> value
	- **-** <sup>A</sup> function constructing <sup>a</sup> computation bysequencing computations

MGS 2012: FUN Lecture 3 – p.43/50

• In fact, both examples are instances of thegeneral notion of <sup>a</sup> **MONAD**.

#### **Monads in Functional Programming**

A monad is represented by:

- A type constructor
- <sup>M</sup> :: \* -> \*
- M T represents computations of a value of type T.
- A polymorphic function

return :: <sup>a</sup> -> <sup>M</sup> <sup>a</sup>

for lifting <sup>a</sup> value to <sup>a</sup> computation.

• A polymorphic function

(>>=) :: <sup>M</sup> <sup>a</sup> -> (a -> <sup>M</sup> b) -> <sup>M</sup> <sup>b</sup>

for sequencing computations. MGS 2012: FUN Lecture 3 – p.44/50

# **Exercise 2: join and fmap**

Equivalently, the notion of <sup>a</sup> monad can becaptured through the following functions:

```
return :: a -> M a
join :: (M (M a)) -> M a
fmap :: (a \rightarrow b) \rightarrow (M a \rightarrow M b)
```
join "flattens" <sup>a</sup> computation, fmap "lifts" <sup>a</sup> function to map computations to computations.

Define join and fmap in terms of >>= (and return), and >>= in terms of join and fmap.

 $(>>=)$ : M a ->  $(a -> M b)$  -> M b

 $\mathcal{A}(\mathcal{A})$  and  $\mathcal{A}(\mathcal{A})$  and  $\mathcal{A}(\mathcal{A})$  and  $\mathcal{A}(\mathcal{A})$ 

 $\frac{1}{2}$  = 0  $\frac{1}{2}$  = 0  $\frac{1}{2}$  = 0  $\frac{1}{2}$  MGS 2012: FUN Lecture 3 = p.45/50

MGS 2012: FUN Lecture 3 – p.42/50

#### **Exercise 2: Solution**

join :: <sup>M</sup> (M a) -> <sup>M</sup> <sup>a</sup> join mm <sup>=</sup> mm >>= id

fmap ::  $(a -> b) -> M a -> M b$ fmap f m = m >>=  $\a$  -> return (f a) or:fmap ::  $(a \rightarrow b) \rightarrow M a \rightarrow M b$ fmap f  $m = m \gg = return$ . f

 $(\gg)=)$  :: M a -> (a -> M b) -> M b  $m \gg = f = j \sin (f \mapsto f m)$ 

MGS 2012: FUN Lecture 3 – p.46/50

### **Monad laws**

Additionally, the following **laws** must be satisfied:

return  $x \gg f = f x$  $m \gg = \text{return} = m$  $(m \gg f) \gg = g = m \gg = (\lambda x \rightarrow f x \rightarrow = g)$ 

I.e., return is the right and left identity for >>=, and >>= is associative.

### **Monads in Category Theory (2)**

• **Monad/triple in monoid form:** More akin tothe join/fmap version:

A **monad** over <sup>a</sup> category <sup>C</sup> is <sup>a</sup> triple  $(T, \eta, \mu)$ , where  $T: \mathcal{C} \to \mathcal{C}$  is a functor,  $\eta:\mathrm{id}_{\mathcal{C}}{\rightarrow}T$  and  $\mu:T^2{\rightarrow}T$  are natural transformations.

(Additionally, some commuting diagramsmust be satisfied.)

MGS 2012: FUN Lecture 3 – p.49/50

MGS 2012: FUN Lecture 3 – p.50/50

### **Reading**

- Philip Wadler. The Essence of Functional Programming. Proceedings of the 19th ACM Symposium on Principles of Programming Languages(POPL'92), 1992.
- Nick Benton, John Hughes, Eugenio Moggi. Monadsand Effects. In International Summer School on Applied Semantics 2000, Caminha, Portugal, 2000.
- All About Monads. http://www.haskell.org/haskellwiki/all about monads

 $\qquad \qquad \bullet$   $\qquad \qquad \bullet$   $\qquad \qquad \bullet$   $\qquad \qquad \bullet$   $\qquad \qquad \bullet$   $\qquad \qquad \bullet$   $MGS 2012: {\rm FUN} \text{ Lechure 3--p.47/50}$ 

# **Monads in Category Theory (1)**

The notion of <sup>a</sup> monad originated in Category Theory. There are several equivalent definitions(Benton, Hughes, Moggi 2000):

• **Kleisli triple/triple in extension form:** Most closely related to the >>= version:

A **Klesili triple** over <sup>a</sup> category <sup>C</sup> is <sup>a</sup> triple  $(T, \eta, \_^*)$ , where  $T : |\mathcal{C}| \to |\mathcal{C}|$ ,  $\eta_A : A \to TA$  for  $A \in |\mathcal{C}|$ ,  $f^* : TA \to TB$ <br>for  $f : A \to TR$ for  $f : A \rightarrow TB.$ (Additionally, some laws must be satisfied.)

 $\phi$  –  $\phi$  –  $\phi$